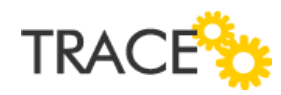

## **Melhorias e Correções Patch**

Versão 9.0.2.29

Julho de 2017 – Versão 9.0.2.29 | Correções e Melhorias

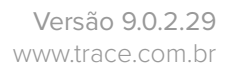

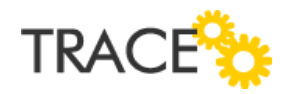

## **Relação de Melhorias**

## **Pesquisa semântica nos campos de pesquisa e seleção de usuários**

\* Em atendimento a sugestão de melhoria id 12089

Estamos liberando no patch 9.0.2.29 melhorias para a pesquisa utilizada na localização de usuários no campo "Solicitante", atributos do tipo "usuário" e no campo "Responsável de atendimento" nas opções de "filtros de consultas" e também de preenchimento na tela de cadastramento/edição de demandas, onde desta fora será possível realizar a pesquisa semântica por nome/sobrenome/login e o sistema apresentará todas as ocorrências encontradas para a palavra informada.

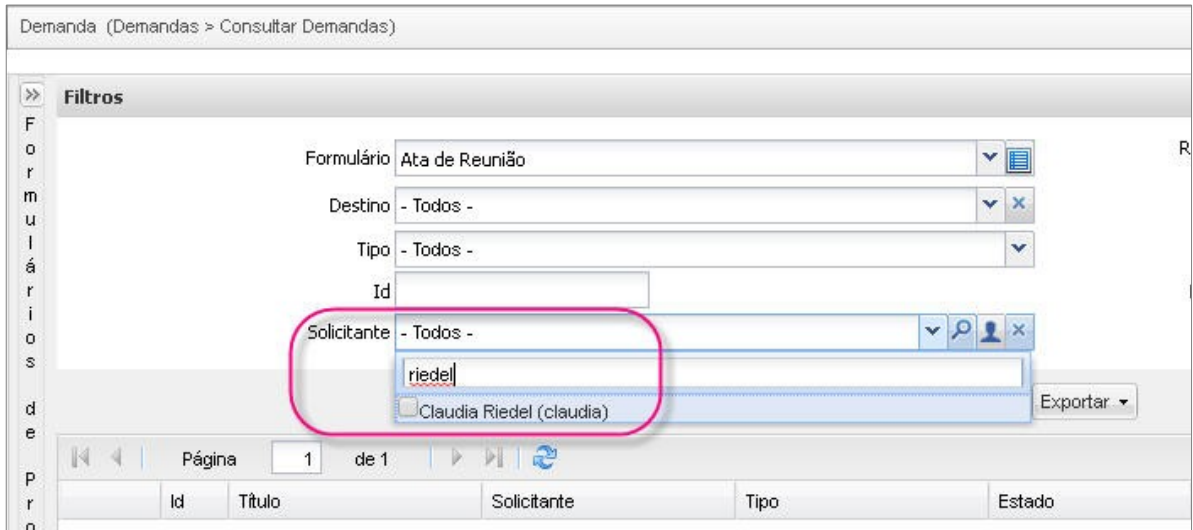

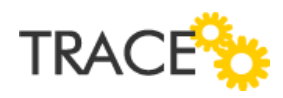

## **Inclusão de bordas na impressão em PDF quando gerada para o resultado da consulta de demandas**

\* Em atendimento a sugestão de melhoria id 11165

Para uma melhor visualização dos dados apresentados na impressão em PDF, obtidos através da consulta de demandas, foi incluída a formatação da planilha com bordas.

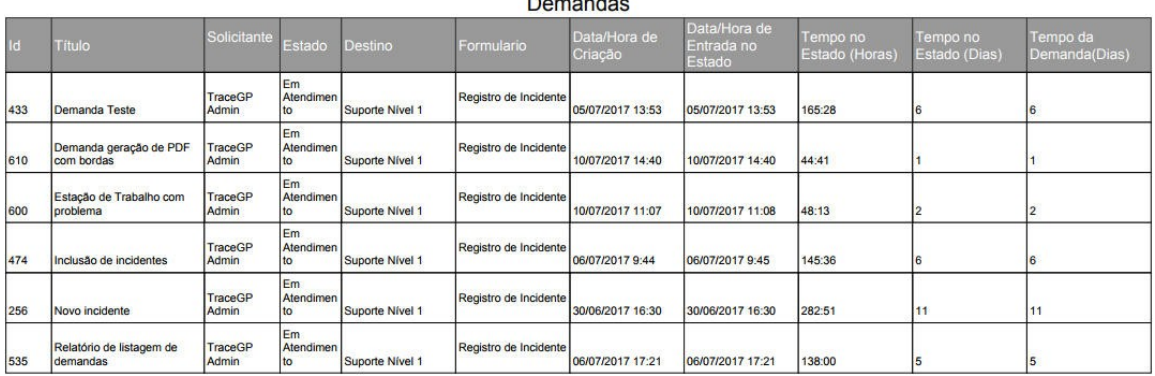

**Relação de Correções**

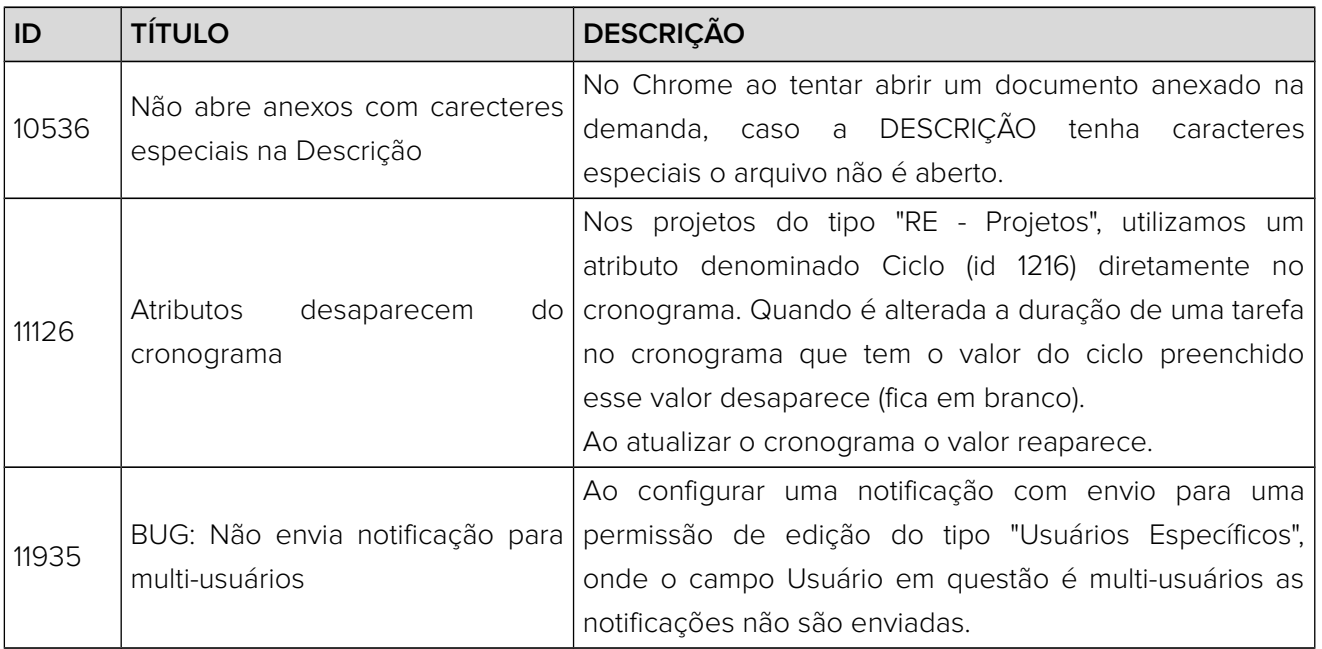

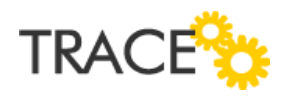

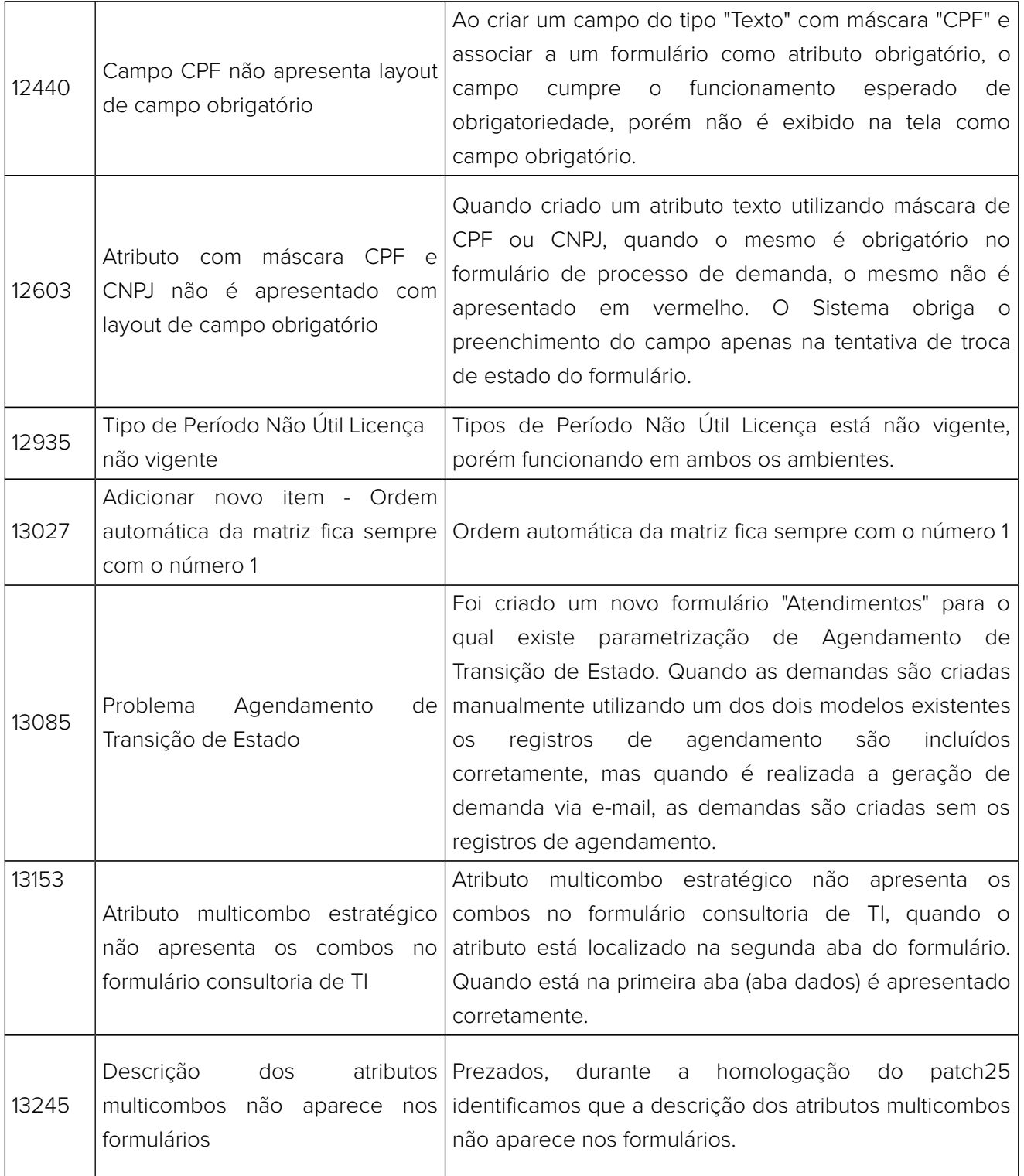

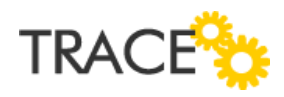

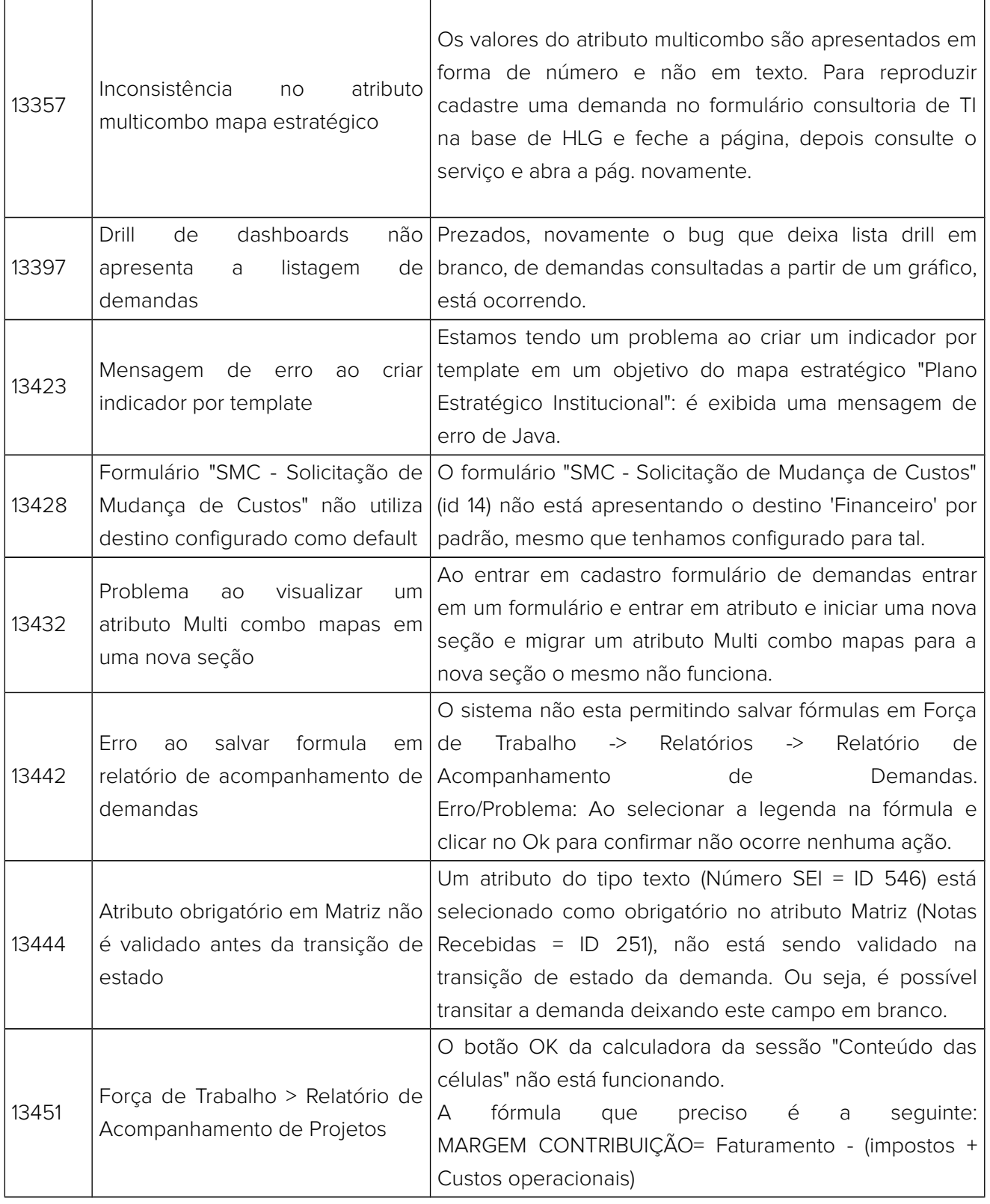

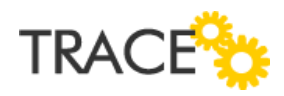

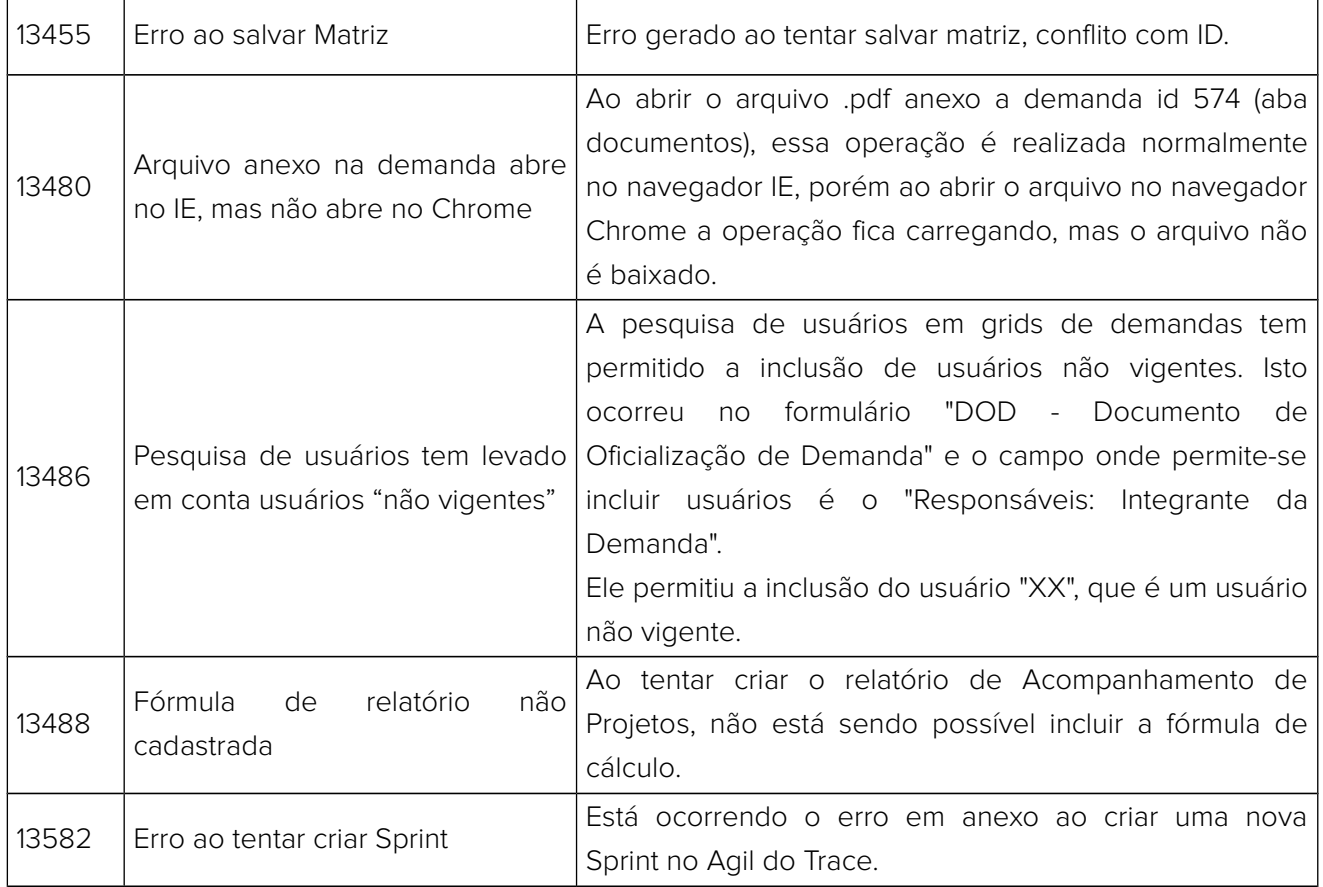

**CONTATO:** Acesse a Central do Cliente pelo link: http://trace.com.br